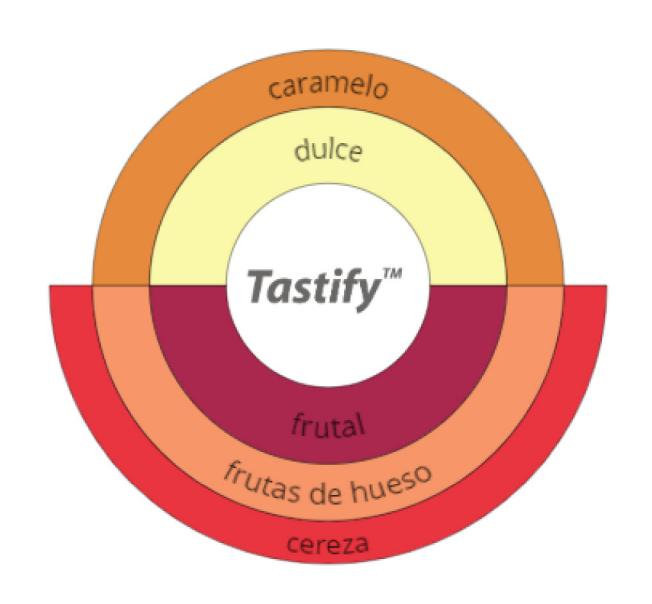

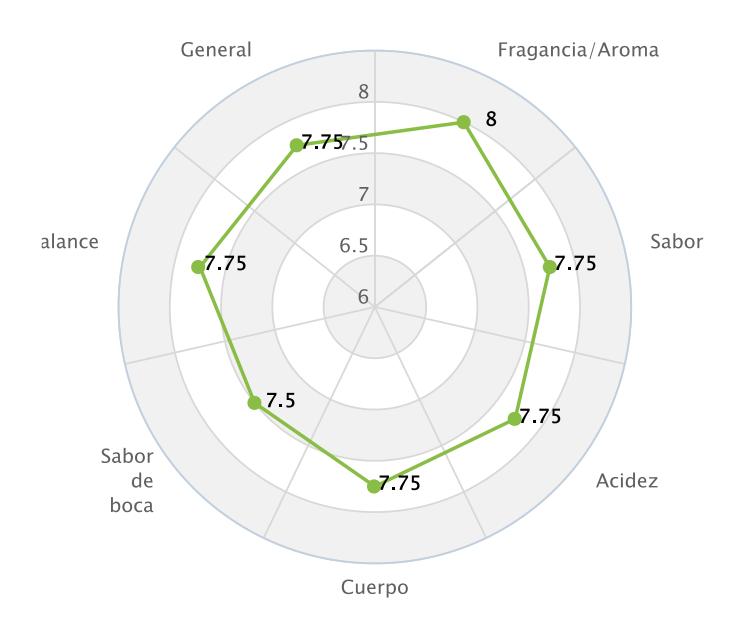

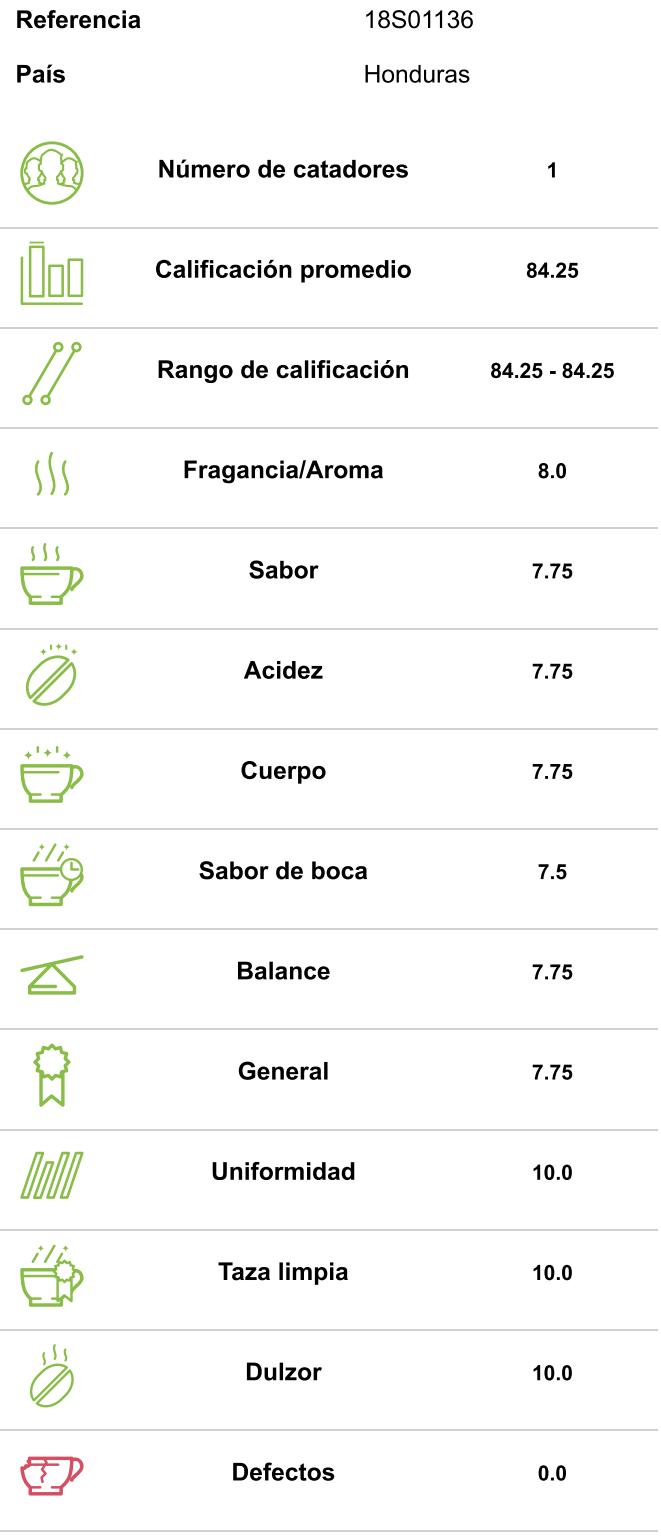

Tastify

balanceado sedoso redondeado málica

## estructurado

brillante